## E-CHILD CARE POINT OF SERVICE (POS) DEVICE QUICK REFERENCE GUIDE FOR PARENTS for the New Jersey e-Child Care System (New Jersey ECC)

This guide outlines the most common parent functions of the New Jersey ECC point of service (POS) device. The New Jersey ECC Provider User Manual provides more detailed information.

#### Parent Functions

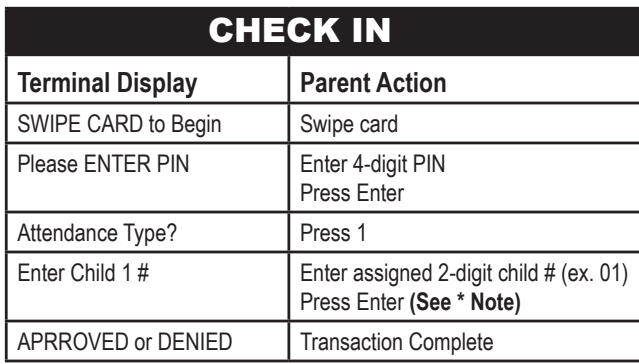

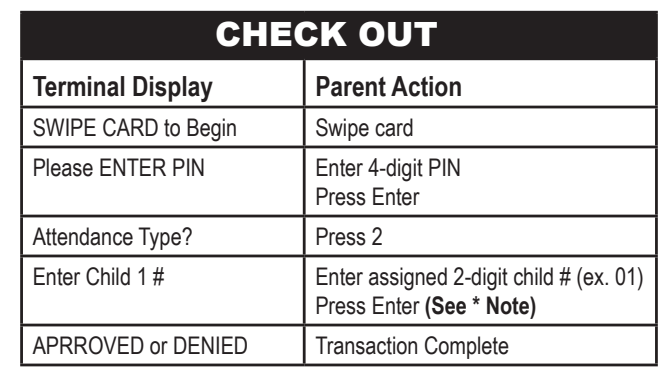

New Jersey Department of Human Services Division of Family Development (DFD) E-Child Care

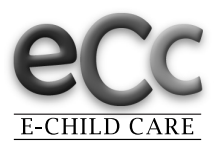

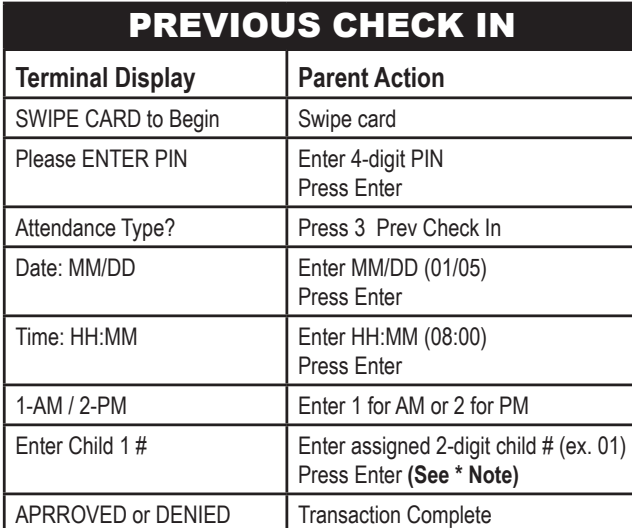

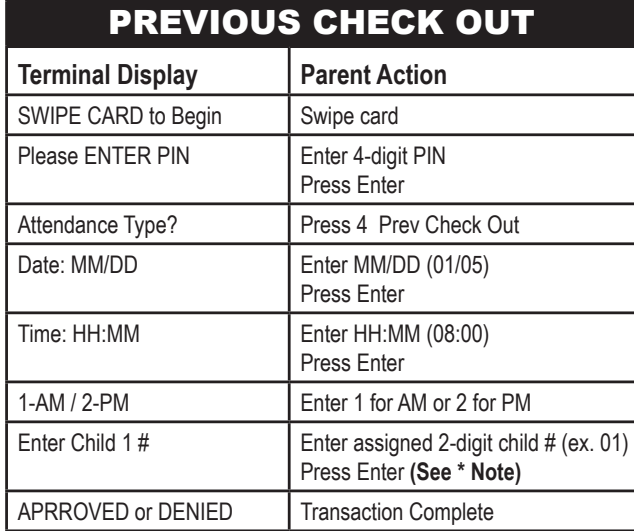

# New Jersey ECC Parent Helpline 1-800-997-3333

### IMPORTANT REMINDERS

- *\* NOTE: If you are recording the same action for more than one child, key in the next assigned 2-digit child # and press Enter. When all children have been recorded, press Enter again.*
- *\* Do not leave your swipe card with a provider.*
- *\* If your card is lost, stolen or damaged, you must call the New Jersey ECC Parent Helpline for a replacement.*
- *\* You must use the New Jersey ECC system to report attendance.*

*Parent Helpline: 1-800-997-3333*

## E-CHILD CARE POINT OF SERVICE (POS) DEVICE QUICK REFERENCE GUIDE for the New Jersey e-Child Care System (New Jersey ECC)

This guide outlines the most common provider functions of the New Jersey ECC point of service (POS) device. The New Jersey ECC Provider User Manual provides more detailed information.

#### Provider Functions

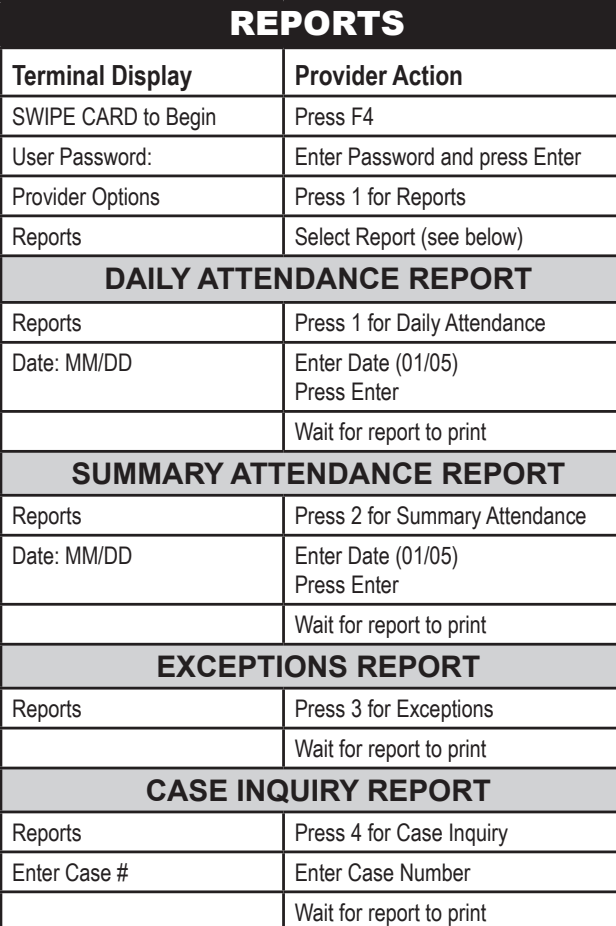

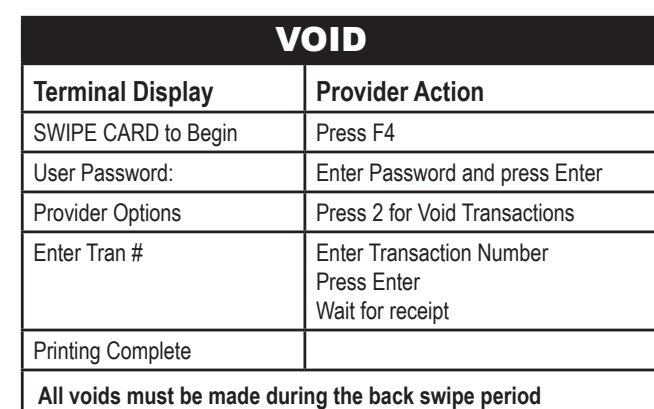

## STORE AND FORWARD (SAF)

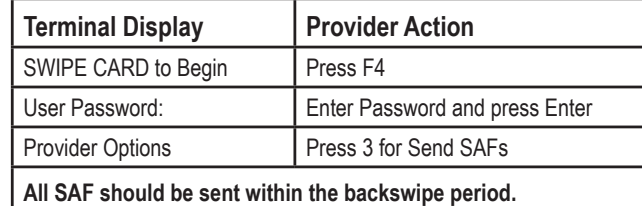

New Jersey Department of Human Services Division of Family Development (DFD) E-Child Care

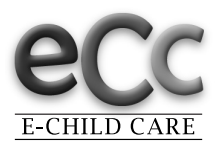

# New Jersey ECC Provider Helpline 1-877-516-5776